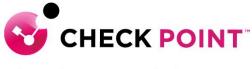

YOU DESERVE THE BEST SECURITY

# PROFESSIONAL SERVICES HARMONY BROWSE JUMPSTART PROGRAM

The Harmony Browse Jumpstart service is meant to assist with designing, deploying, validating and supporting your 'Go Live' of up to 20 users.

### THE SERVICE:

Harmony Browse Jumpstart includes the following activities:

### **Design and Planning**

- A. Discuss pre-requisites including but not limited to IP addressing, port communication.
- B. Ensure the purchased software and licenses contain all the required components for the design.
  - I. Gather information related to end user devices including OS version and build.
  - II. Gather information related to server devices including OS version and build.
  - III. Discuss minimum system resource requirement including but not limited to physical memory and disk space.
  - IV. Ensure administrative privilege is available on end-user and server devices.
- **C.** Check Point Professional Services will document and depict the deployment to ensure the fundamentals are correct from the beginning.
- D. Detailed 'Method of Procedure' documentation defining the entire install process.

## **Pre-production and Implementation**

- A. Provide customer with the necessary cloud infrastructure access.
- B. Pre-production setup and configuration of up to one (1) Harmony Browse management console.
- C. Upload and configure Harmony Browse software packages in order to prepare the initial client package.
- D. Configure and provide JSON and, if needed, install Browse agent (required for ChromeBook).
- E. Provide the initial client to the customer for installation using SCCM or GPO.
- F. Validate that the deployment was successful.
- G. Define generic rule base and configure enterprise as per customer requirement.

## **Production Cutover:**

A. Out of hours cutover/Go Live assistance.

## **Knowledge Transfer:**

A. Management Setup, Installation and Maintenance.

#### **Documentation:**

- A. Elaborate questionnaire to confirm connectivity requirements and proposed design.
- **B.** Detailed 'Method of Procedure': a document depicting the entire install process with every command and configuration step used in the deployment.
- C. Sign-off/Check sheet ensuring install to Check Point best practices.

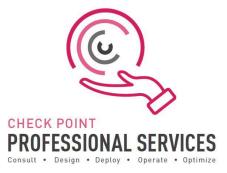

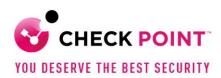

## Add-On options:

Additional blocks of user deployment in 50 user chunks.

# Out of Scope:

- > Deployment is limited to one (1) Harmony Browse infrastructure.
- > Deployment, or pilot deployment, to a maximum of twenty (20) users.
- > Policy conversion/migration from other third-party vendors to Check Point.
- Training material and delivery.
- Post 'Go Live' review or optimization.
- > Uninstallation of any third-party vendor solutions from end-user or server machines.

### SKU:

CPTS-PRO-HAR-BROWSE-JS-1Y

Learn more: To find out more, email us at ps@checkpoint.com.